Como Configurar Ip [Manualmente](http://manuals.mydocsworld.com/todo.php?q=Como Configurar Ip Manualmente No Linux) No Linux >[>>>CLICK](http://manuals.mydocsworld.com/todo.php?q=Como Configurar Ip Manualmente No Linux) HERE<<<

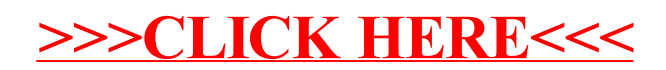